TOC

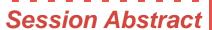

**INDEX** 

A31 Access to IMS Databases Using Different APIs: DL/I, SQL and JDBC

Hélène Lyon

VIEW

You probably know how to access IMS databases from a CICS program, an IMS transaction or a batch-oriented process. It is time to learn about other ways that are now available to access IMS databases. This session explores the different application programming interfaces (API) you can use to effectively access IMS databases. The discussion covers both the old ones and the new ones like JDBC!